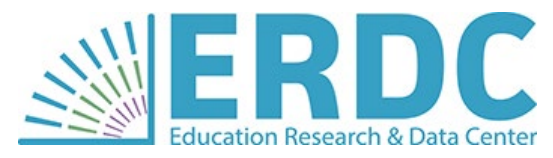

## **ERDC's Education Data Enclave Launches July 1st**

Policymakers and educational institutions continually support the use of data to inform program and policy decisions in ways that protect student privacy. The ability to conduct research is more important than ever. Innovative technologies can promote access to administrative data while reducing risks to data security and privacy.

On July 1<sup>st</sup>, the Education Research and Data Center (ERDC) will launch the Education Data Enclave, a tool that allows researchers to access and analyze record-level data remotely.

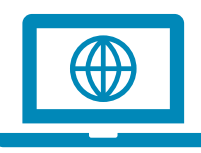

## What's a "data enclave"?

A data enclave is a secured virtual environment that you can use to remotely access data, conduct analyses, and create research products – all in one remote desktop workspace!

Data enclaves are popular tools used by academic and applied research organizations across the country. The Education Data Enclave gives you the opportunity to analyze restricted or sensitive record-level data with statistical software and data visualization tools that may be costly to purchase on your own.

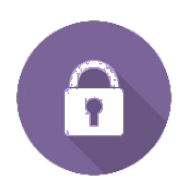

## Why did the ERDC invest in the Education Data Enclave?

The Education Data Enclave aligns with data compliance best practices and Washington State government objectives in ways that traditional research tools cannot. It supports two key objectives of the [State of Washington's Enterprise Technology Strategic Plan,](https://ocio.wa.gov/sites/default/files/public/Strategic%20Plan%201%20pager%2020170622.pdf?b9jxl7) "Efficient & Effective Government" and "Security & Privacy."

Record-level data stays within the virtual enclave environment, which allows ERDC to maintain strict oversight to keep the data secured and confidential. ERDC authorizes your access to the requested data within the enclave, instead of securely transferring the data directly to you.

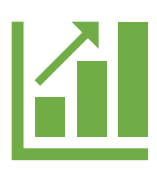

## How would I use the Education Data Enclave to do my work?

Use the enclave to conduct cross-sector research with your requested record-level data to understand and evaluate educational program impacts. The Education Data Enclave does not change how you request data from the ERDC. You must still complete the steps of [ERDC's data request process.](https://erdc.wa.gov/data-resources/request-data)

If your request is approved, then you will be assigned unique user credentials to access the requested data and software within the Education Data Enclave. You can access requested record-level data remotely through the enclave, but you cannot download or remove it from the enclave. Only ERDCapproved aggregate data and other outputs can be downloaded from the enclave.

The Education Data Enclave also allows you to develop meaningful output using the variety of licensed software programs available, such as SAS and RStudio. Collaborating on a research project is also easy to do in the enclave. Co-researchers can use the virtual shared workspace to analyze data and create reports within the enclave. The ERDC will continue to review any reports or output from your research before you share it with others.

Questions about the ERDC's Education Data Enclave? Contact us.